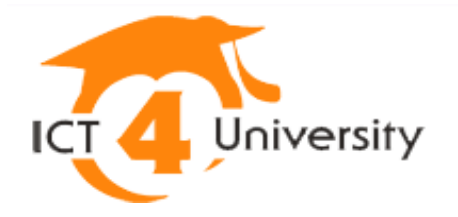

## Linee guida

# Università digitale

### 2012

**Questo volume è stato curato dal Dipartimento per la digitalizzazione della Pubblica Amministrazione e l'innovazione tecnologica (Presidenza del Consiglio dei Ministri) e dal Ministero dell'Istruzione, dell'Università e della Ricerca, con il coordinamento dell'Università degli Studi del Salento. Le Linee guida sono state realizzate dalle Università partecipanti al progetto "Università digitale" previsto dal Piano eGov 2012.**

Pubblicato da Coordinamento UNIVERSITÀ DEL SALENTO http://siba2.unisalento.it

ISBN 978-88-8305-089-3 (electronic version) http://siba-ese.unisalento.it/index.php/unidig2012/

© 2012 - Tutti i diritti rivervati

### **SOMMARIO**

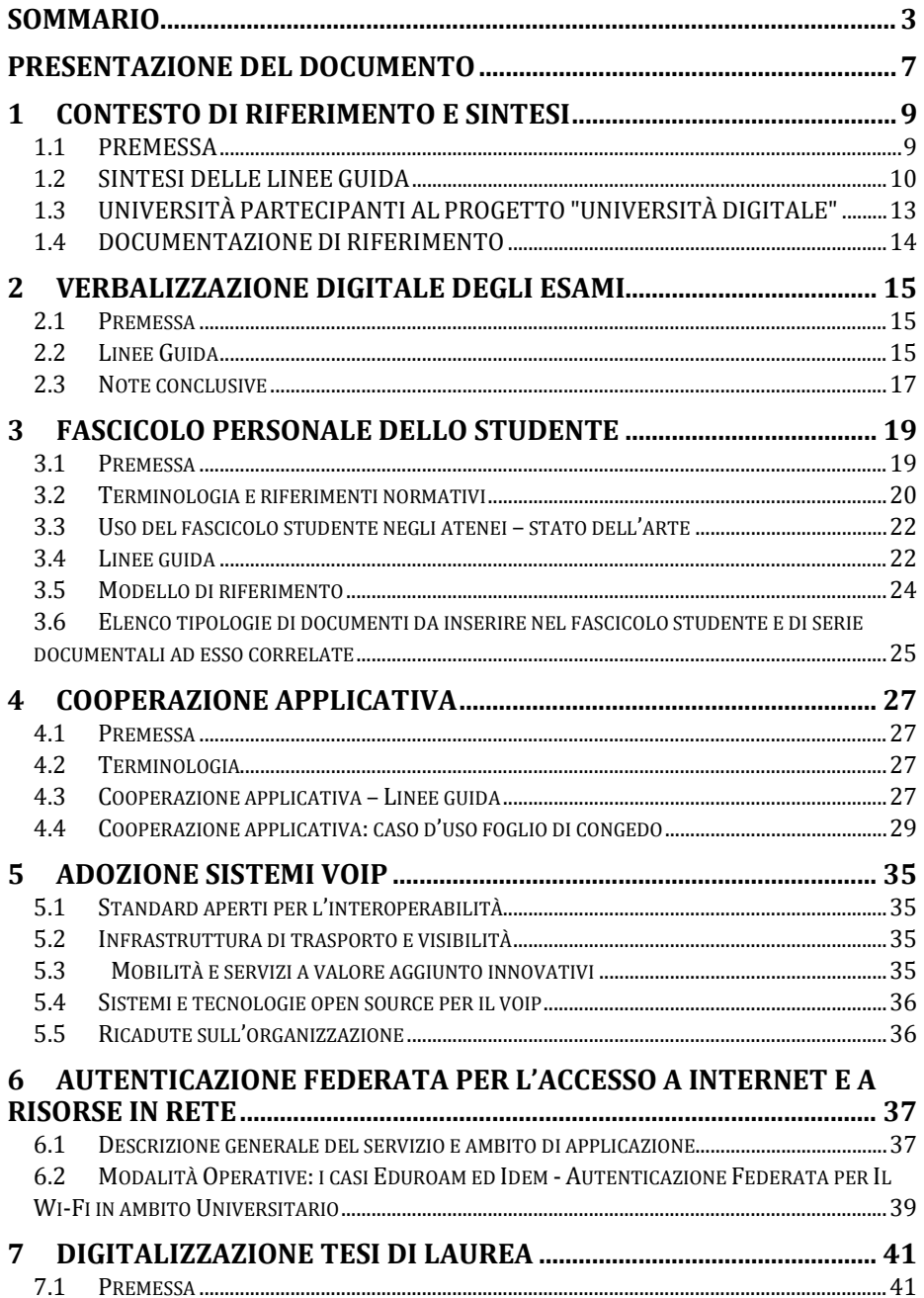

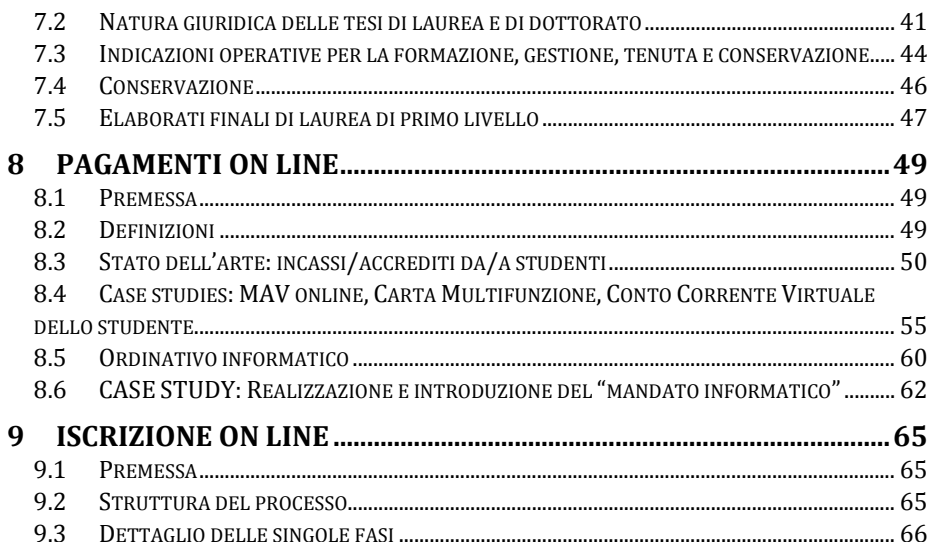

### **APPENDICI**

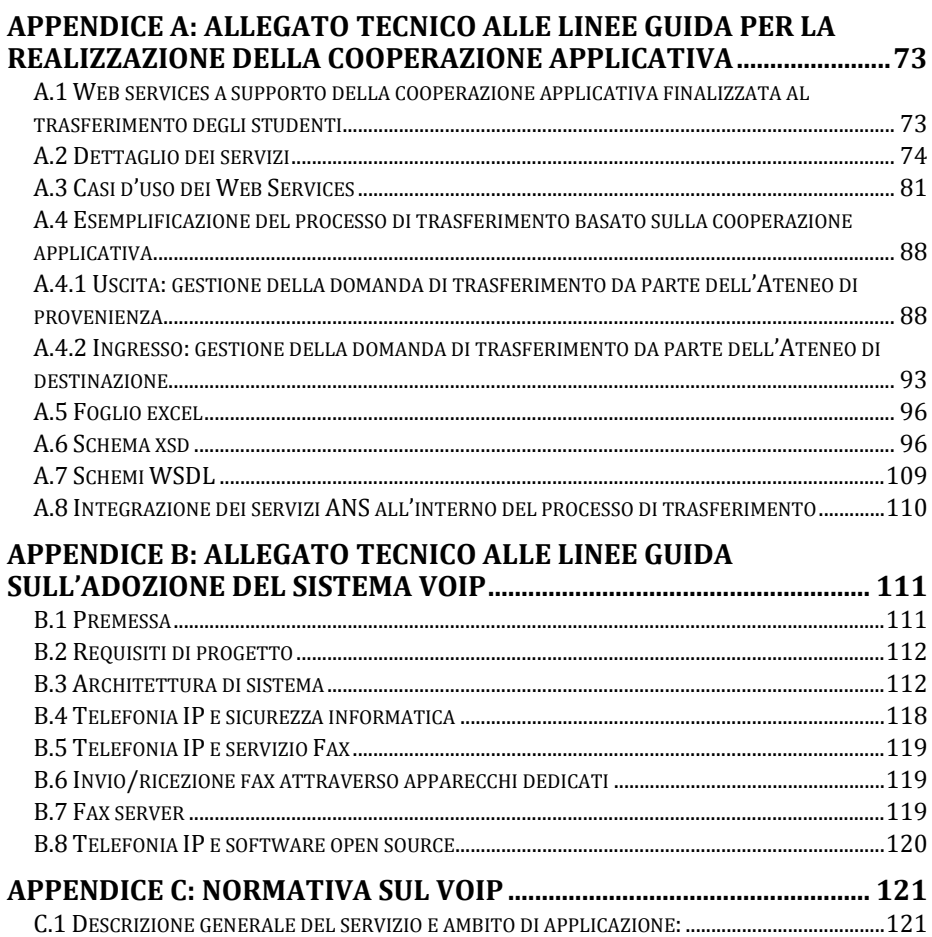